### Industriell reglerteknik Föreläsning 4a: Framkoppling från referenssignal

Martin Enqvist

Reglerteknik Institutionen för systemteknik Linköpings universitet

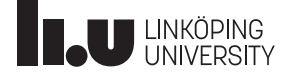

#### Servoproblemet

Servoproblemet: Se till att utsignalen  $y(t)$  följer en (varierande) referenssignal  $r(t)$  så "bra" som möjligt.

Beskriv önskemålen med en referensmodell:

$$
y_r(t) = G_m(p)r(t)
$$

Ibland:  $G_m(s) = 1$ 

Oftare: Mjukare referensföljning, t.ex.:

$$
G_m(s) = \frac{1}{1+sT}, \quad (T = \text{ önskad tidskonstant för } G_{ry})
$$

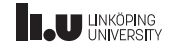

Ibland löser man servoproblemet enbart med återkoppling.

Detta försvåras dock av delvis motstridiga krav på

- störningsundertryckning
- robusthet

Lösning: Extra frihetsgrad i regulatorn  $\Rightarrow$  Framkoppling från referenssignalen

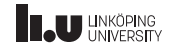

# Framkoppling från referenssignalen

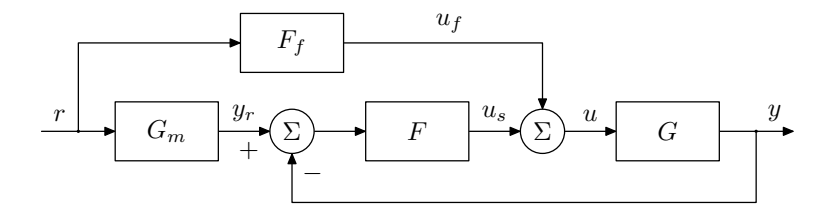

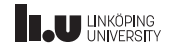

# Framkoppling från referenssignalen. . .

Framkoppling från referenssignalen:

- Intressant för de flesta servoproblem. Exempel: Reglering av industrirobotar.
- Möjliggör snabb referensföljning med goda stabilitetsmarginaler.
- Möjliggör långsam referensföljning med snabb störningsundertryckning. En IRB140-robot som svetsar.

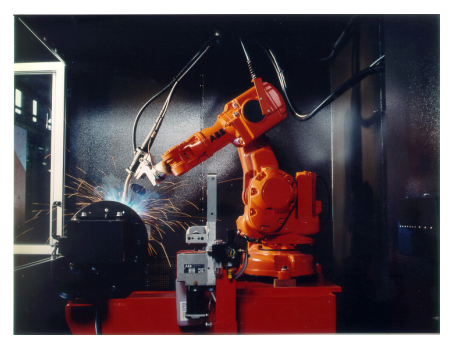

Foto: ABB

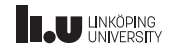

# Exempel: Ideal framkoppling

System som beskriver hur en patients blodtrycksminskning beror på mängden narkosmedel under en operation:

$$
G(s) = \frac{1}{s(s^2 + 4s + 4)}
$$

(insignal: ventilläge som styr tillförseln av narkosmedel, utsignal: minskning i medelartärtrycket)

PID-regulator (designexempel i Dorf och Bishop (2011), sid. 281):

$$
F(s) = 5 + \frac{2}{s} + 7s
$$

Referensmodell och ideal framkoppling:

$$
G_m(s) = \frac{1}{(0.2s+1)^3}, \quad F_f(s) = \frac{G_m(s)}{G(s)} = \frac{(s^3+4s^2+4s)}{(0.2s+1)^3}
$$

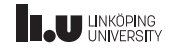

Exempel: Ideal framkoppling. . .

Stegsvar för  $G_{ry}$ :

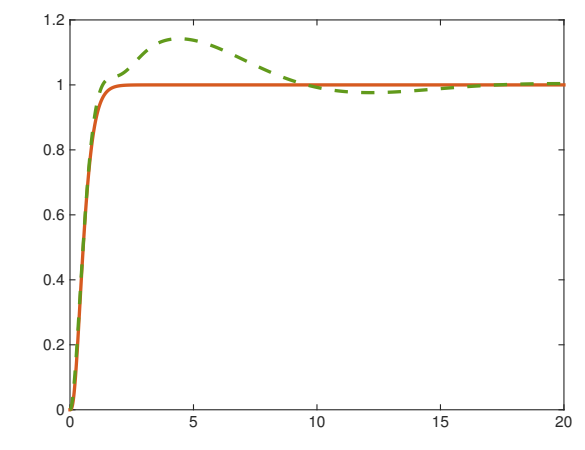

(tidsaxel i minuter) Grönt, streckat: PID-reglering Rött, heldraget:  $PID$ -reglering  $+$  ideal framkoppling Exempel: Icke-minfassystem

Betrakta icke-minfassystemet

$$
G(s) = \frac{-s + 8}{(s + 2)(s + 3)}
$$

och referensmodellen

$$
G_m(s) = \frac{7}{s+7}.
$$

PI-regulator:

$$
F(s) = 0.564 \left( 1 + \frac{1}{0.553s} \right)
$$

Framkoppling:

$$
F_f(s) = G_m(s)G^{\dagger}(s) = \frac{7(s+2)(s+3)}{(s+7)(s+8)}
$$

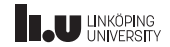

#### Exempel: Icke-minfassystem. . .

Stegsvar för  $G_{ry}$ :

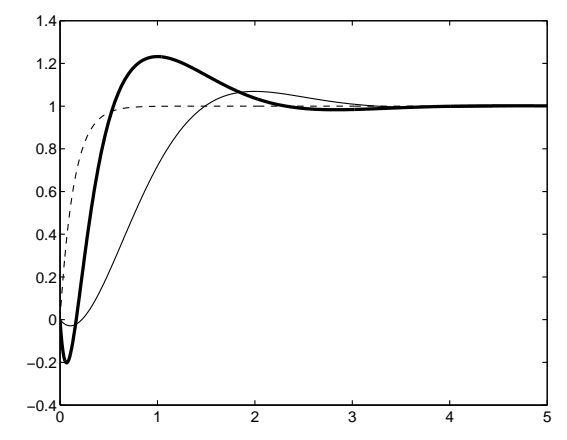

Streckad linje: Önskat stegsvar Tjock linje:  $Pl$ -reglering  $+$  framkoppling Tunn linje: PI-reglering

Exempel: Icke-minfassystem. . .

Alternativ: Inkludera icke-minfasnollstället i  $G_m$ :

$$
G_m(s) = \frac{49(-s+8)}{8(s+7)(s+7)}
$$

Detta ger framkopplingslänken

$$
F_f(s) = \frac{G_m(s)}{G(s)} = \frac{49(s+2)(s+3)}{8(s+7)(s+7)}
$$

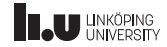

#### Exempel: Icke-minfassystem. . .

Stegsvar för  $G_{ry}$ :

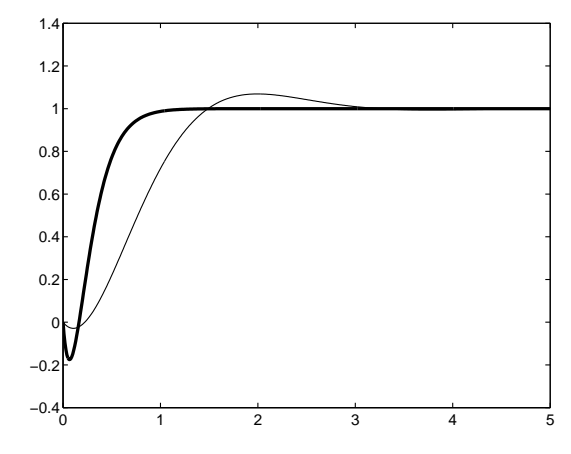

Tjock linje: PI-reglering + framkoppling (modifierat  $G_m$ ) Tunn linje: PI-reglering

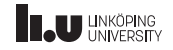

## Exempel: Neutral framkoppling

Betrakta systemet

$$
G(s) = \frac{1}{(s+1)^4}.
$$

Approximativ modell:

$$
\hat{G}(s) = \frac{1}{1 + 2.50s}e^{-1.94s}
$$

PI-regulator:

$$
F(s) = 0.775 \left( 1 + \frac{1}{2.05s} \right)
$$

Neutral framkoppling:  $G_m(s) = \hat{G}(s)$ ,  $F_f(s) = 1$ 

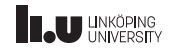

Exempel: Neutral framkoppling. . .

Stegsvar för  $G_{ry}$ :

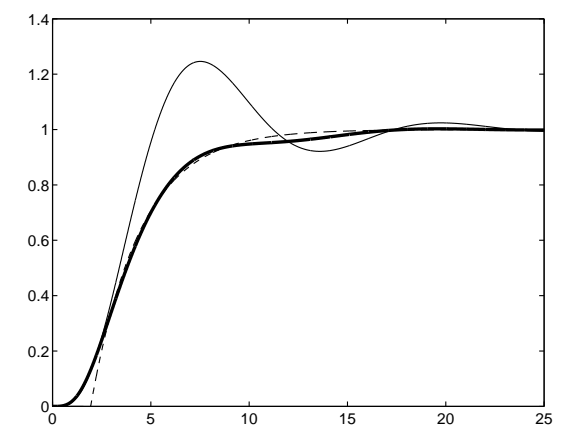

Streckad linje: Önskat stegsvar Tjock linje: PI-reglering  $+$  neutral framkoppling Tunn linje: PI-reglering

### Sammanfattning

- Framkoppling från referenssignal (samt återkoppling): Ett smidigt sätt att lösa referensföljningsproblemet om man har en skaplig modell.
- Välj  $G_m(s)$  så att  $F_f(s)$  blir stabil, kausal och proper vid ideal framkoppling
- Neutral framkoppling

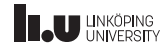

#### <www.liu.se>

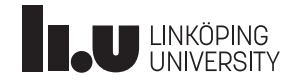